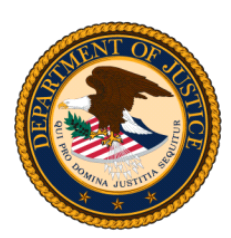

**United States Department of Justice** 

**Office on Violence Against Women** 

**Working Together to End the Violence** 

### *Presentation on Grants Financial Management*

### *Overview of Financial Management Practices*

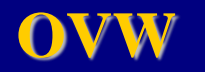

*April 2016*

### **Acknowledgements**

*This project is supported by Grant No. 2014-TA-AX-K036 awarded by the Office on Violence Against Women, U.S. Department of Justice.* 

**OVW**

## **About the NSTA Project**

- **The Nonprofit Sustainability Technical Assistance (NSTA) Project is a program of the National Resource Sharing Project (RSP) of IowaCASA in partnership with the National Network to End Domestic Violence (NNEDV).**
- **The NSTA Project provides web conferences, coaching calls, resources, and technical assistance. If you need technical assistance (TA) on nonprofit sustainability/management issues, please contact Ellen Yin-Wycoff at [ellen@iowacasa.org](mailto:ellen@iowacasa.org) or phone 515-505-2729.**

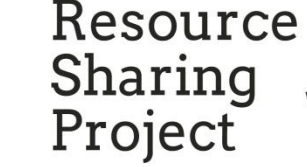

**OVW**

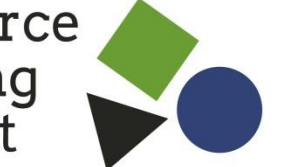

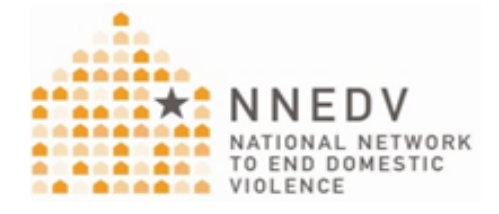

## **How to Use this Technology**

- **You can listen to the audio through the Internet or call-in for audio at 1-866-866-2244, Code: 8529292#**
- **If you are experiencing any technical difficulties, please call iLinc Technical Support at 800-799-4510**
- **If you have any questions for the presenters, please type them in the Private Chat box to Cat Fribley.**
- **The webinar recording will be emailed to you within the next 2 weeks.**
- **At the end of this presentation, please complete the online evaluation that will be sent to you.**

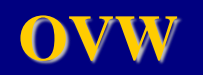

**Introductions**

# **Suheyla Lasky Grants Financial Analyst, GFMD**

# **Donna Simmons Associate Director GFMD**

**OVW**

## **Topics of Discussion**

- **Resources**
- **GMS User Roles and Functions**
- **Conditional Budget Review and Approval**
- **Budget Modification GAN Process**
- **Federal Financial Reports – SF-425**
- **Drawdowns**

**OVW**

### **Financial Guides and Federal Regulations for 2014 Awards and Prior**

### •**2014 OVW Financial Grants Management Guide**

– [https://www.justice.gov/sites/default/files/ovw/pages/attachments](https://www.justice.gov/sites/default/files/ovw/pages/attachments/2014/12/17/ovw_2014_fgmg_final_1.pdf) [/2014/12/17/ovw\\_2014\\_fgmg\\_final\\_1.pdf](https://www.justice.gov/sites/default/files/ovw/pages/attachments/2014/12/17/ovw_2014_fgmg_final_1.pdf)

#### •**Uniform Administrative Requirements for Non-Profits, Educational Institutions, and Hospitals**

– [https://www.gpo.gov/fdsys/pkg/CFR-1999-title28-vol2/pdf/CFR-](https://www.gpo.gov/fdsys/pkg/CFR-1999-title28-vol2/pdf/CFR-1999-title28-vol2-part70.pdf)[1999-title28-vol2-part70.pdf](https://www.gpo.gov/fdsys/pkg/CFR-1999-title28-vol2/pdf/CFR-1999-title28-vol2-part70.pdf)

#### •**Uniform Administrative Requirements for State, Local, and Indian Tribal Governments**

– [https://www.gpo.gov/fdsys/pkg/CFR-1999-title28-vol2/pdf/CFR-](https://www.gpo.gov/fdsys/pkg/CFR-1999-title28-vol2/pdf/CFR-1999-title28-vol2-part66.pdf)[1999-title28-vol2-part66.pdf](https://www.gpo.gov/fdsys/pkg/CFR-1999-title28-vol2/pdf/CFR-1999-title28-vol2-part66.pdf)

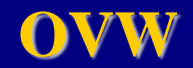

### **Financial Guides and Federal Regulations for 2014 Awards and Prior (continued)**

#### •**Cost Principles for Non-Profits**

– [https://www.gpo.gov/fdsys/pkg/CFR-2012-title2-vol1/pdf/CFR-](https://www.gpo.gov/fdsys/pkg/CFR-2012-title2-vol1/pdf/CFR-2012-title2-vol1-part230.pdf)[2012-title2-vol1-part230.pdf](https://www.gpo.gov/fdsys/pkg/CFR-2012-title2-vol1/pdf/CFR-2012-title2-vol1-part230.pdf)

#### •**Cost Principles for State, Local, and Indian Tribal Governments**

– [https://www.gpo.gov/fdsys/pkg/CFR-2012-title2-vol1/pdf/CFR-](https://www.gpo.gov/fdsys/pkg/CFR-2012-title2-vol1/pdf/CFR-2012-title2-vol1-part225.pdf)[2012-title2-vol1-part225.pdf](https://www.gpo.gov/fdsys/pkg/CFR-2012-title2-vol1/pdf/CFR-2012-title2-vol1-part225.pdf)

### •**Cost Principles for Educational Institutions**

– [https://www.gpo.gov/fdsys/pkg/CFR-2012-title2-vol1/pdf/CFR-](https://www.gpo.gov/fdsys/pkg/CFR-2012-title2-vol1/pdf/CFR-2012-title2-vol1-part220.pdf)[2012-title2-vol1-part220.pdf](https://www.gpo.gov/fdsys/pkg/CFR-2012-title2-vol1/pdf/CFR-2012-title2-vol1-part220.pdf)

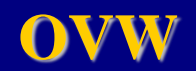

## **Financial Guides and Federal Regulations for 2015 Awards (and on)**

- **2015 DOJ Grants Financial Guide**
	- [http://ojp.gov/financialguide/DOJ/pdfs/2015\\_DOJ\\_Financ](http://ojp.gov/financialguide/DOJ/pdfs/2015_DOJ_FinancialGuide.pdf) [ialGuide.pdf](http://ojp.gov/financialguide/DOJ/pdfs/2015_DOJ_FinancialGuide.pdf)
- **Uniform Administrative Requirements, Cost Principles, and Audit Requirements (2 CFR 200)**

– [http://www.ecfr.gov/cgi-bin/text](http://www.ecfr.gov/cgi-bin/text-idx?tpl=/ecfrbrowse/Title02/2cfr200_main_02.tpl)[idx?tpl=/ecfrbrowse/Title02/2cfr200\\_main\\_02.tpl](http://www.ecfr.gov/cgi-bin/text-idx?tpl=/ecfrbrowse/Title02/2cfr200_main_02.tpl)

**OVW**

## **Webinar Highlighting Changes with the new Regulations starting with 2015 awards**

### **Part 1:**

• [https://www.youtube.com/watch?v=m0kwPaQBq6](https://www.youtube.com/watch?v=m0kwPaQBq64&feature=youtu.be) [4&feature=youtu.be](https://www.youtube.com/watch?v=m0kwPaQBq64&feature=youtu.be)

### **Part 2:**

• [https://www.youtube.com/watch?v=uw4-s-](https://www.youtube.com/watch?v=uw4-s-Fl64Q&feature=youtu.be)[Fl64Q&feature=youtu.be](https://www.youtube.com/watch?v=uw4-s-Fl64Q&feature=youtu.be)

## **GFMD New Grantee Orientation Webinar**

**OVW** • [https://www.youtube.com/watch?v=4ywBYE\\_LNSo](https://www.youtube.com/watch?v=4ywBYE_LNSo&feature=youtu.be) [&feature=youtu.be](https://www.youtube.com/watch?v=4ywBYE_LNSo&feature=youtu.be)

# **GMS: system used for the management of your OVW award**

### **In GMS you can:**

- Create and process all GANs
- Submit Progress Reports and Federal Financial Reports
- Manage Financial Points of Contact
- Close out your award

**Website: <https://grants.ojp.usdoj.gov/gmsexternal/> Instructional Video: <http://ojp.gov/gmscbt/>**

**Grants Management Training Home** 

- **External Overview**
- **Consolidating Hser Accounts**
- **Grant Adjustment Notices**
- **Progress Reports**
- **Grants Management System Closeouts**
- Financial Status Reporting (SF-269a)

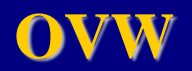

### **GPRS: system used to draw down funds for your OVW award**

### **Helpful Hints:**

- Only the FPOC on the award can access GPRS
- The financial reporting is performed in GMS not GPRS
- Submission of financial reports does not trigger a payment request.

### **Website:**

– <https://grants.ojp.usdoj.gov/gprs/welcome>

### **User Guide:**

– <http://ojp.gov/about/pdfs/gprsuserguide.pdf>

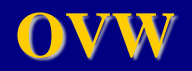

## **GMS User Roles and Functions**

## **Point of Contact (POC)**

- This is a programmatic role in GMS
- User ID is assigned by the system
	- It will remain the same for the life of the award, even if the person assigned to it changes
- In GMS, the POC can:
	- Create GANs
	- Submit Progress Reports
	- View Federal Financial Reports
	- Submit Closeout Package
	- Assign Financial Points of Contact
	- Receive GAN completion notifications from GMS
- One Alternate POC can be assigned to the award,
	- Commonly used to add an authorized contact
	- Minimal functionality in GMS for this role

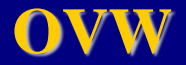

## **GMS User Roles and Functions**

## **Financial Point of Contact (FPOC)**

- This is a financial role in GMS and GPRS
- In GMS, the FPOC can:
	- Submit/Edit Federal Financial Reports (SF-425)
- In GPRS, the FPOC can:
	- Request payments
	- View previous transactions and payment history
- Multiple FPOCs can be assigned to an award
- POC role assigns, changes, removes FPOCs in GMS
	- Full instructions and visual demonstrations for this are found in the following User Guide Page 25: [http://ojp.gov/training/pdfs/gms\\_userguide.pdf](http://ojp.gov/training/pdfs/gms_userguide.pdf)

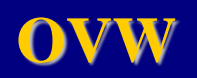

## **Conditional Budget Review and Approval**

**Budget pending approval at time of award will have a conditional clearance**

### •**Special condition holds funds**

**OVW**

- Expenditures/obligations made at recipient's own risk
- Cannot draw down until budget is approved
- Exception: \$10,000 available for travel costs related to OVW-sponsored TA events

### •**Hold is removed through GMS when budget is approved by Financial Analyst**

– GMS sends auto-generated email to POC

**15**

## **Conditional Budget Review and Approval**

# **Budget Approval Process**

•**Program Specialist reviews budget for programmatic compliance**

•**Financial Analyst reviews budget for financial compliance and contacts POC with questions/comments from budget review**

#### •**Grantee addresses all questions via email with revised budget attached**

- All questions/comments must be addressed
- Double check all calculations

**OVW**

– "Reply all" and use the same email chain for the review

### •**Final budget entered into GMS by Financial Analyst and hold is removed in GMS**

## **Budget Modification GAN Process**

**Official notification and approval of changes to an approved budget**

### **GAN required for the following changes:**

•Cumulative change of 10% or more within already approved categories

*Applies to awards over \$100k for 2014 awards and prior*

*Applies to awards over \$150k for 2015 awards and on*

•Moving funds into a category that wasn't previously approved

•Change in Scope

**OVW**

•Moving funds from Direct to Indirect, and vice versa *Applies to 2014 awards and prior*

## **Budget Modification GAN Process**

# **GAN is submitted in GMS**

- •Attach revised budget
	- Level of detail similar to original approved budget
	- All costs broken down and supported with narrative to justify costs
- •Attach Indirect Cost Rate Agreement, if applicable
	- If there are multiple rate agreements for different periods that cover the award period, attach all that apply
- •Budget is reviewed/approved by Program Specialist first, then Financial Analyst
- **OVW** •Address all notes if GAN is "Change Requested"

## **Report is submitted in GMS**

- Demonstrates recipient **expenditures**, not **drawdowns**
- Submitted by Financial Point of Contact
- Submitted Quarterly

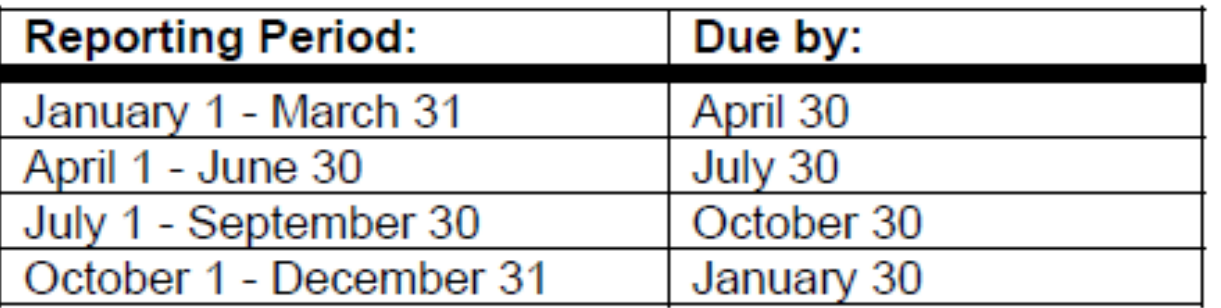

*Note: Final report due 90 days after the end of the period of performance*

**SF-425 User Guide:**

**OVW**

– [http://ojp.gov/training/pdfs/gms\\_userguide.pdf](http://ojp.gov/training/pdfs/gms_userguide.pdf)

## **10d: Total Federal Funds Authorized:**

• **Total amount awarded, including supplements**

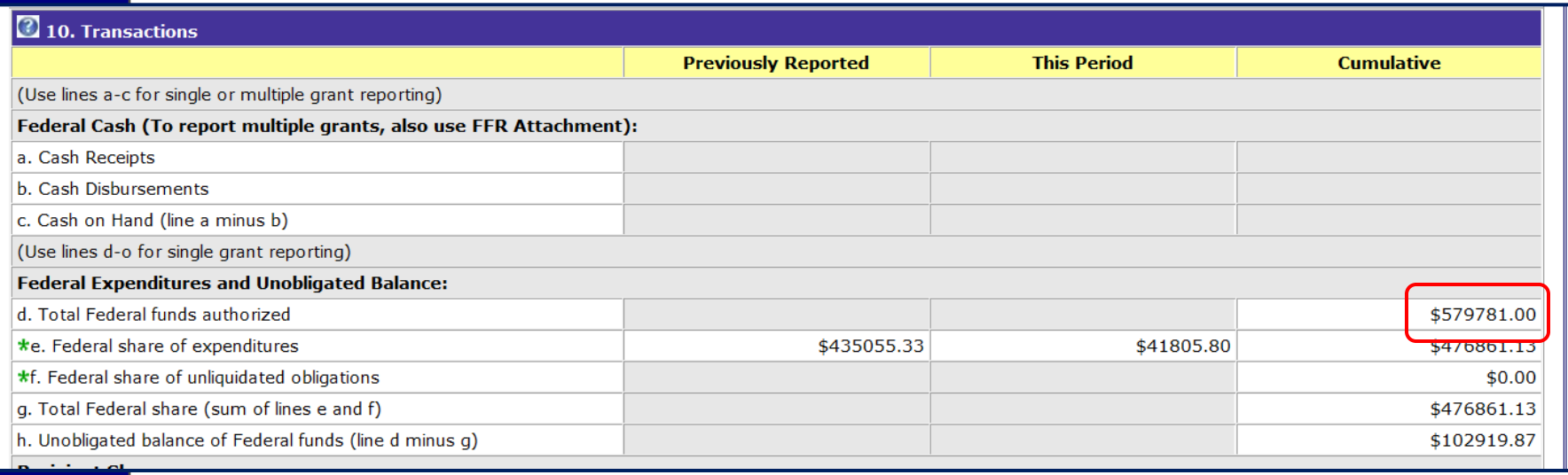

#### **OVW**

### **10e: Federal Share of Expenditures**

•**Previously Reported: Total funds previously reported as expended; cumulative and auto-filled**

### •**This Period: Amount for this report's specific period of funds expended**

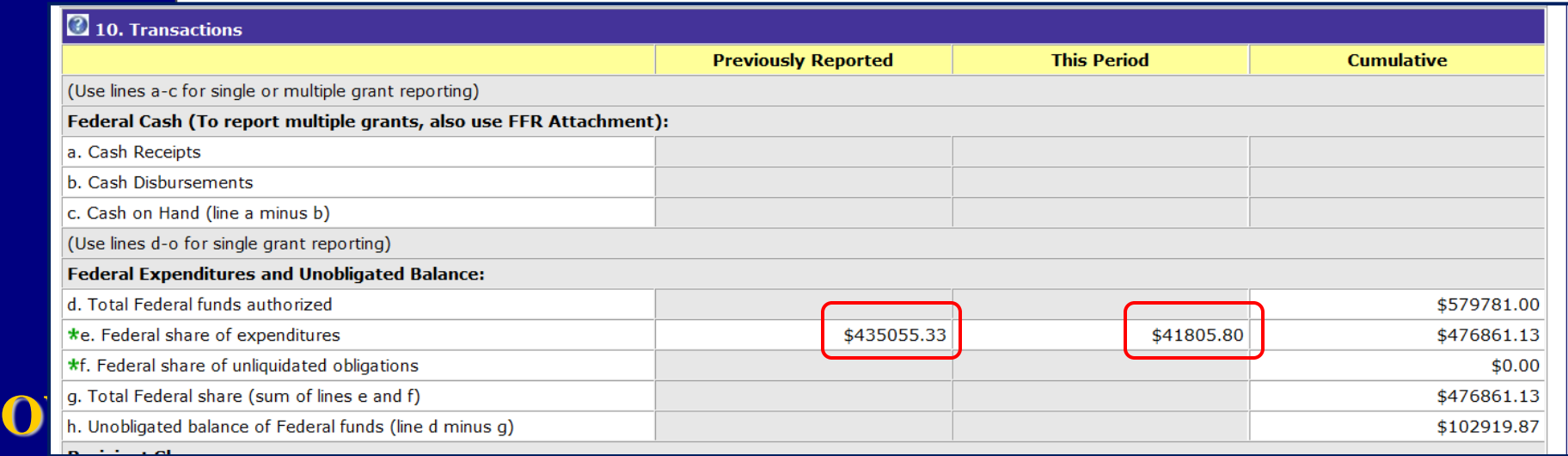

### **10f: Federal Share of Unliquidated Obligations** • **Obligations made but not yet paid**

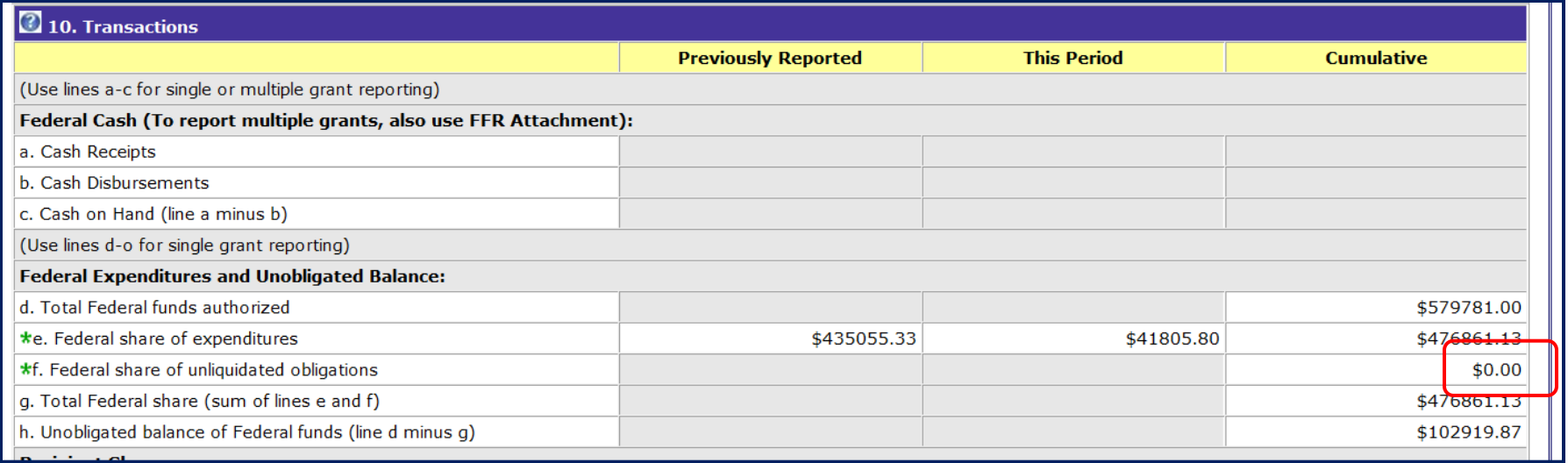

*Example: Grantee ordered a new laptop on 3/27/2016 for \$800 but did not pay for the invoice until 4/5/2016. The item is recorded as an unliquidated obligation in the 1/1/2016-3/31/2016 report*

**OVW**

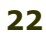

### **10g: Total Federal Share (sum of 10e & 10f)**

• **All expenditures and obligations up until the end of the reporting period**

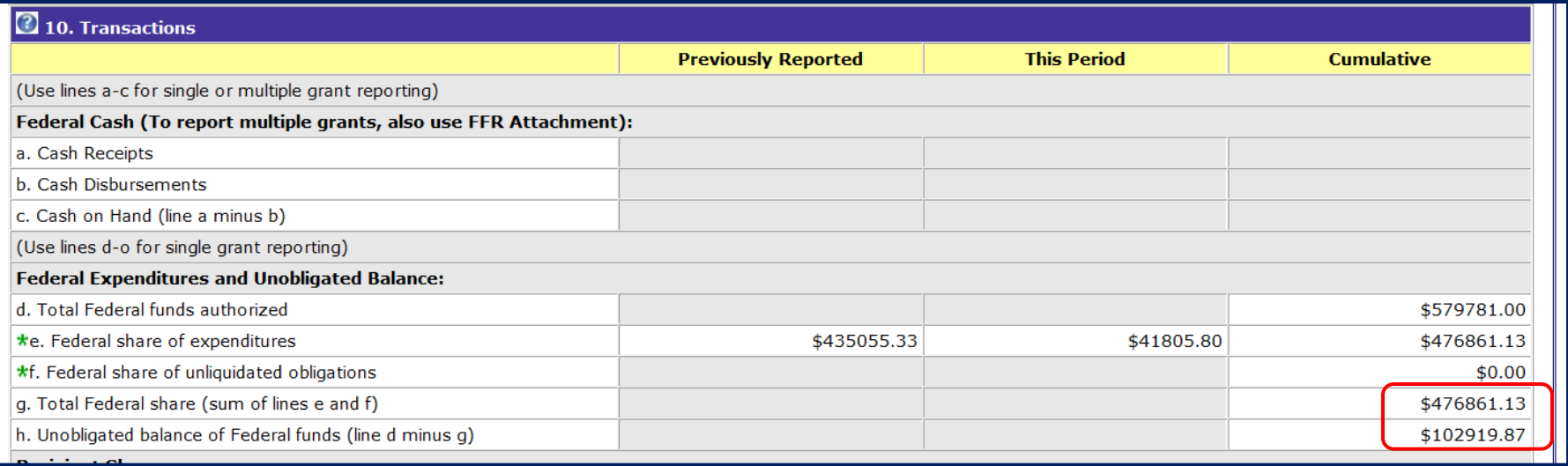

### **10h: Unobligated Balance of Federal Funds**

**OVW** • **Funds remaining available to the grantee for obligation and expenditure**

### **10j: Recipient Share of Expenditures**

• **Total grantee portion of match for this period**

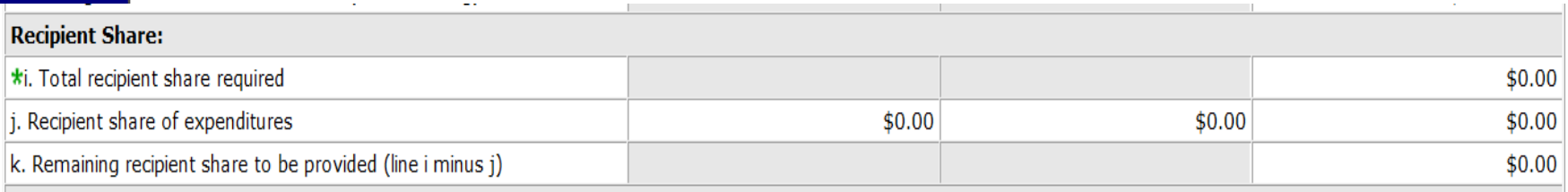

#### *NOTE: This section should only be used if you have a match requirement or approved match (see budget for approved match amount)*

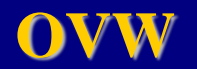

### **10l: Total Federal Program Income Earned**

- **Amount of income generated as a result of the grant activities**
- **OVW uses the addition alternative**

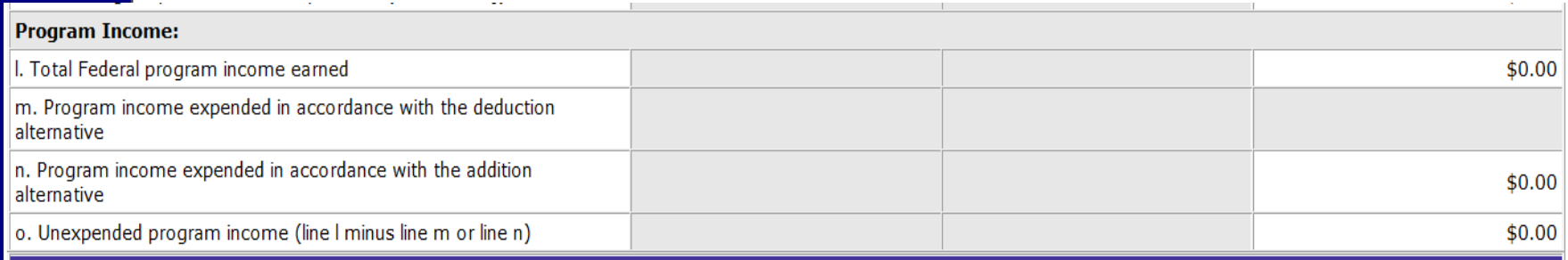

*NOTE: This section should only be used if you have received prior approval to generate income for the project (see budget for approved program income)*

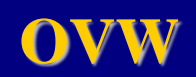

#### **11: Indirect Expenses**

- **Indirect costs recovered for each reporting period**
- **Grantee must have either a current Federally Negotiated Indirect Cost Rate Agreement or use the de minimis rate**
- **This portion of the report is not cumulative**

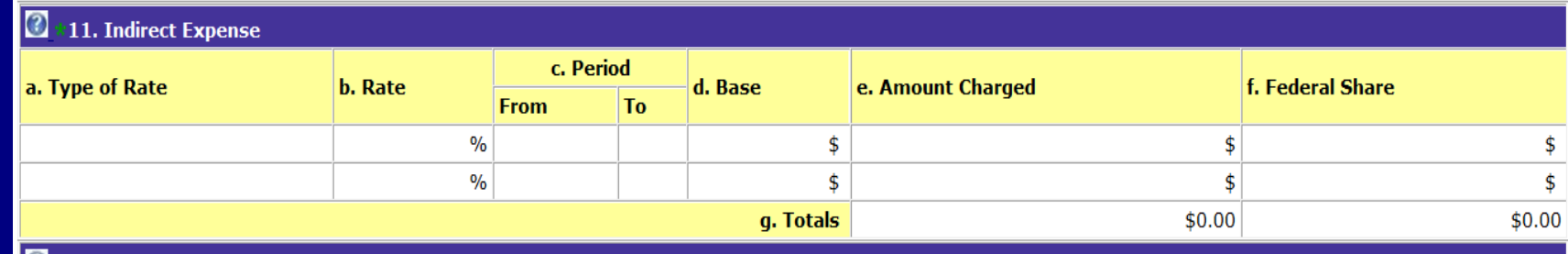

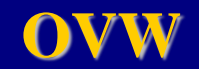

## **Drawdowns**

**OVW**

## **Requirements for drawdown of funds:**

- Acceptance of award
- Current on Federal financial reports and progress reports
- Have sufficient funds available for drawdown

#### **Approved requests are transferred within 3-5 business days of the request.**

**NOTE: GPRS does not process payment requests during the last 4 business days of each month, in order to meet reporting requirements. Please plan ahead!** 

## **Drawdowns**

# **Payments processed through GPRS**

- FPOC uses GMS UserID and password for GPRS
	- First time users must register in GPRS
- Frequency of drawdowns
	- Consistent with organizational policies and procedures and cash flow needs

## **Reimbursement versus Advance**

- Payments made on reimbursement basis
- Advances can be requested if needed, but must be disbursed within 10 days of receipt

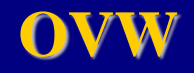

User Guide: <http://ojp.gov/about/pdfs/gprsuserguide.pdf>

## **Questions?**

#### • **OVW Grants Financial Management Division Help Desk:**

- [ovw.gfmd@usdoj.gov](mailto:ovw.gfmd@usdoj.gov)
- (888) 514-8556
- **Nonprofit Sustainability Technical Assistance (NSTA) Project, Ellen Yin-Wycoff:**
	- [ellen@iowacasa.org](mailto:ellen@iowacasa.org)
	- (515) 505-2729

#### **Thank you for joining us today!**

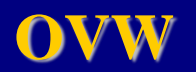